# **Sałavat M. FATKULLIN1 , Wasilij E. FRIZEN1 ,**  Piotr SZYMCZAK<sup>2</sup>, Sebastian WISZNIEWSKI<sup>2</sup>

Katedra Elektrotechniki i Systemów Elektrotechnologicznych Uralskiego Państwowego Technicznego Uniwersytetu (1) Zakład Maszyn i Napędów Elektrycznych Zachodniopomorskiego Uniwersytetu Technologicznego w Szczecinie (2)

# **Modelowanie matematyczne procesów cieplnych w indukcyjnych przetwornikach cylindrycznych**

*Streszczenie***.** *W pracy rozpatrzono trzy typy indukcyjnych przetworników energii, charakteryzujących się podobnymi elektrotermicznymi procesami i stosowanych w urządzeniach o konstrukcji cylindrycznej: piecach tyglowych, pompach MHD i liniowych silnikach tubowych indukcyjnych. Do analizy procesów cieplnych za podstawę przyjęto piec tyglowy, którego model może być przyjęty dla dwóch ww. urządzeń. Jego analizę termiczną przeprowadzono w trzech etapach i zaproponowano dla nich zastępcze schematy cieplne. W dalszej części omówiono specyfikę pompy MHD i modelu liniowego silnika tubowego, dla którego przytoczono wybrane rezultaty badań termicznych.* 

*Abstract. Paper describes three types of the power induction converters with resembling construction and principles of operation in electrothermal setups of cylindrical construction: melting pots, MGD and LIM machines. To analyze thermal processes a mathematical model of a melting pot was applied for the rest of machines, since all of them are characterized by three major types of thermal processes and specially developed for each of them an equivalent circuit. (Mathematical Modeling of Thermal Processes in Induction Converters of Cylindrical Electrical Setups).* 

**Słowa kluczowe**: matematyczny model termiczny, piec tyglowy, pompa MHD, liniowy silnik tubowy, zastepczy schemat cieplny

**Keywords**: mathematical thermal model, melting pot, MHD pump, tubular linear motor, thermal equivalent circuit

#### **Wstęp**

Indukcyjne przetworniki energii mają szerokie zastosowanie w produkcji przemysłowej. Nagrzewanie indukcyjne należy do najbardziej znanych i rozpowszechnionych metod elektrotermicznych, a w wielu technologiach stanowi podstawową technikę grzejną. Jest szeroko stosowane w przemyśle hutniczym, odlewniczym i maszynowym, w procesach wymagających topienia lub podgrzewania metali w stanie ciekłym [1-7]. Jak wiadomo, moc indukowana w części wtórnej (CzW), dzieli się na dwie składowe: moc mechaniczną - odpowiadającą za przemieszczanie się CzW oraz moc cieplną - powodującą jej podgrzanie. W związku z tym opracowanie uniwersalnych modeli matematycznych do badań całego systemu stanowi bardzo ważne zadanie. Prace zmierzające do utworzenia takich modeli prowadzone są w Katedrze Elektrotechniki i Elektrotechnologicznych Systemów Uralskiego Państwowego Uniwersytetu Technicznego w Jekaterynburgu i w Zakładzie Maszyn i Napędów Elektrycznych Instytutu Elektrotechniki Zachodniopomorskiego Uniwersytetu Technologicznego w Szczecinie (d. Politechniki Szczecińskiej). W niniejszej pracy rozpatrywane jest zagadnienie sformułowania uniwersalnego modelu matematycznego cieplnego indukcyjnych przetworników energii, który będzie stanowił podstawę do

obliczeń podstawowych charakterystyk ww. przetworników energii: dynamicznego rozkładu temperatur, termicznych stanów pracy, procesu ich nagrzewania oraz elementów będących w ruchu, np. CzW.

Analizie poddano trzy urządzenia, podobne do siebie pod względem konstrukcyjnym i procesów fizycznych: liniowego silnika tubowego indukcyjnego (LSTI), pompy magnetohydrodynamicznej (PMHD) i indukcyjnego pieca tyglowego (IPT).

Obliczenia cieplne można przeprowadzić za pomocą dowolnego współczesnego programu komputerowego, w szczególności w środowisku MathCAD [8,9]. Jednakże w przypadkach badań niestacjonarnych procesów [10] lub opracowania systemów do kształtowania procesów cieplnych pożądane jest posiadanie strukturalnego modelu, wygodnego do modelowania w środowiskach standardowych np. MatlabSimulink [9], pozwalającego rozbudowywać go drogą dołączania dodatkowych elementów (źródeł zasilania, regulatorów itp.).

Celem pracy jest opracowanie matematycznego modelu cieplnego dla jednego z wybranych urządzeń, który pozwoli na analizę procesów cieplnych w pozostałych, z uwzględnieniem dopuszczalnych założeń upraszczających.

# **Metody obliczeń**

Za podstawę przyjęto model IPT, który zawiera kombinację submodeli dwóch pozostałych urządzeń – PMHD i LSTI. Do rozwiązania tak sformułowanego zadania "najszybszy" jest jednowymiarowy model dynamiczny [11], wykorzystujący metodę zastępczych schematów cieplnych, zapewniający wystarczającą dokładność obliczeń. Proponowana metoda jest najbardziej rozpowszechnioną w praktyce i można ją zastosować do obliczeń procesów zarówno stacjonarnych jak i niestacjonarnych. Dopuszcza ona przyjęcie uproszczeń polegających na zamianie procesu ciągłego na "skokowy" w przestrzeni i czasie. W tym przypadku różniczkowe równanie przewodnictwa cieplnego zastąpione zostaje równaniem różnic skończonych, rozwiązanie którego sprowadza się do przeprowadzenia prostych algebraicznych operacji [12].

Jedną z metod różnic skończonych jest metoda wydzielonych objętości (MWO). Zasadnicza idea MWO oparta jest na podzieleniu obszaru obliczeniowego na nie zachodzące na siebie objętości w taki sposób, że każdy węzłowy punkt znajduje się w jednej objętości. Równanie różniczkowe jest całkowane dla każdego obszaru wydzielonego. Dla obliczenia całek wykorzystywane są odcinkowe profile, które charakteryzują zmianę funkcji między węzłowymi punktami. Otrzymuje się w ten sposób nieciągły model analogowy równania różniczkowego, w którym zawarte są wartości funkcji w kilku punktach węzłowych. Uzyskany w taki sposób nieciągły model analogowy wyraża prawo zachowania dla skończonej objętości obliczeniowej, dokładnie tak samo, jak równanie różniczkowe wyraża prawo zachowania dla nieskończenie małego wydzielonego obszaru. Jedną z ważniejszych właściwości MWO jest fakt, że zakłada ona dokładne zachowanie masy, przemieszczenia i energii w dowolnej grupie obszarów, a następnie w całym obszarze obliczeniowym, przy czym rozpatrywane są tylko wartości funkcji w punktach węzłowych i nie dokonuje się żadnych oznaczeń dotyczących rodzaju zmian funkcji między tymi punktami [13].

W związku z faktem, że wsad pieca w różnych okresach czasowych w stanach, tak stałym jak i ciekłym, proces wytopu podzielono na 3 etapy:

- Etap 1. Podgrzewanie wsadu do temperatury topnienia metalu, która charakteryzuje się liniowym wzrostem wartości współczynników przewodzenia ciepła i pojemności cieplnej wraz ze wzrostem temperatury.
- Etap 2. Zapełnienie tygla quazi-stałą masą (kawałki znajdujące się w stadium topienia się pływają w metalu).

Etap 3. Utworzenie się masy ciekłej w całej pojemności tygla.

#### **Model indukcyjnego pieca tyglowego**

Cieplny schemat zastępczy odpowiadający modelowi w pierwszym etapie przedstawiono na rys.1. Przewodności cieplne G są funkcjami temperatur występujących na skraju warstw, dla których zapisano parametry przewodności.

Przewodności cieplne, odzwierciedlające wymianę ciepła drogą przewodzenia cieplnego poprzez ściankę boczną, można zapisać w następujący sposób:

(1) 
$$
G = \lambda_{war} \cdot \frac{2 \cdot \pi \cdot h_{war}}{\ln\left(\frac{D_{war} + b_{war}}{D_{war}}\right)}
$$

gdzie *λwar* – przewodność cieplna warstwy w funkcji średniej temperatury:

$$
\lambda_{war} = A + B \cdot \frac{t_{wewn.} + t_{zewn}}{2}
$$

*hwar*– wysokość warstwy ;

*Dwar* – wewnętrzna średnica warstwy; *bwar*– grubość warstwy.

Przewodność cieplna dla dolnej warstwy części pieca i pokrywy:

(3) 
$$
G = \lambda_{war} \cdot \frac{\pi \cdot D_{war}^2}{4 \cdot b_{war}}
$$

gdzie:  $\frac{x}{4}$  $\frac{\pi \cdot D_{\text{war}}^2}{\sigma}$  – pole powierzchni wymiany ciepła.

Przewodność cieplna w przypadku wymiany ciepła drogą promieniowania:

(4) 
$$
G = \frac{\left[\left(\frac{t_2 + 273}{100}\right)^4 - \left(\frac{t_1 + 273}{100}\right)^4\right] \cdot \frac{5.76}{\frac{1}{\varepsilon_1} + \frac{1}{\varepsilon_2} - 1} \cdot \xi \cdot \frac{\pi \cdot D_2^2}{4}}{t_2 - t_1}
$$

gdzie: *D2* – wewnętrzna średnica warstwy;

 *ε1* i *ε2* – współczynnik promieniowania odpowiednio do powierzchni pobierającej ciepło i do powierzchni oddającej ciepło; *ξ* – współczynnik przesłony

Przewodność cieplna drogą konwekcji:

$$
(4) \tG = \alpha \cdot F
$$

gdzie: *α* – współczynnik oddawania ciepła z powierzchni wymiany ciepła; *F* – powierzchnia wymiany ciepła.

133

W każdym punkcie, z określaną w procesie obliczeń temperaturą umiejscowiona jest masa cieplna, równa iloczynowi masy i pojemności cieplnej danego obszaru obliczeniowego w funkcji jego średniej temperatury. W rezultacie otrzymamy system składający się z nieliniowych równań różniczkowych:

(5) 
$$
C_i\left(\frac{t_i+t_{i+1}}{2}\right) \cdot m_i \cdot \frac{dt_i}{d\tau} = -(G_i+G_{i+1}) \cdot t_i + G_i \cdot t_{i-1} + G_{i+1} \cdot t_{i+1} + P
$$

gdzie: *Ci*– pojemność cieplna materiału zależna od temperatury,

- *mi* masa materiału,
- *ti* temperatura węzła,
- *Gi* przewodność cieplna,
- *P* moc cieplna wydzielająca się w węźle.

W pierwszym etapie tygiel zostaje załadowany wsadem o zadanej masie. Moc prądów indukowanych Р1 zostaje doprowadzona do węzła Т3, w którym ześrodkowano wskazaną masę cieplną wsadu. Następuje jej podgrzanie i roztopienie. Moc strat cieplnych we wzbudniku *ΔPind* doprowadza się do węzła Т7, w którym znajduje się ześrodkowana masa cieplna wzbudnika.

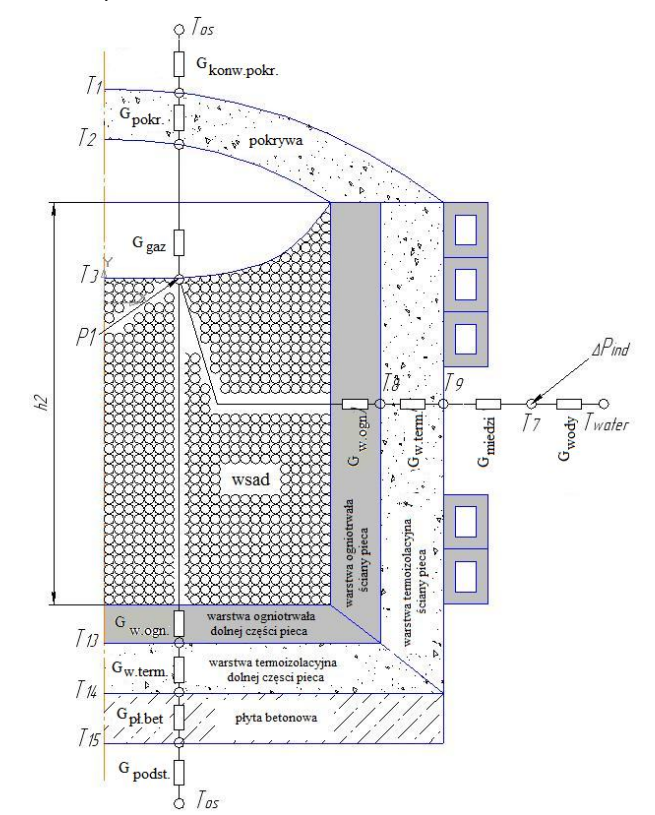

Rys. 1. Cieplny układ zastępczy pieca w pierwszym etapie

134 Przy wytopie metalu powstaje drugie odgałęzienie cieplne (Т4, Т5, Т6), spowodowane osiadaniem metalu podczas wytopu, co ilustruje rys. 2. Również ww.

drugie odgałęzienie może powstać wtedy, gdy poziom pierwotnie załadowanego metalu będzie niższy, niż wysokość tygla.

Pierwotnie załadowany metal znajduje się w stanie ciekłym; następuje załadunek nowej porcji wsadu (rys. 3). Załadowany wsad, opadając na dno, tworzy jeszcze jeden obwód cieplny. Powstaje nowa masa cieplna dosypanej porcji wsadu T10, do której zostaje doprowadzona także moc prądów indukowanych P2. Wymiana ciepła między ciekłym metalem i "zimnym" wsadem została uwzględniona w postaci przewodzenia ciepła *Gмет.* 

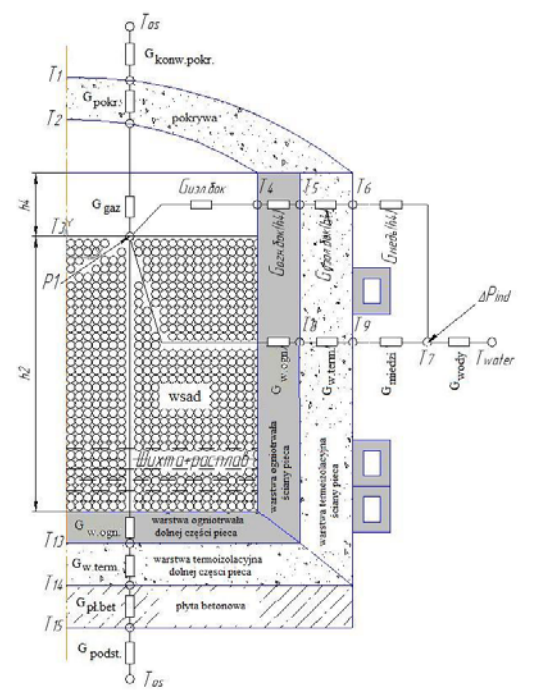

Rys. 2. Cieplny układ zastępczy pieca w drugim etapie

Jeżeli obszar obliczeniowy LSTI i PMHD podzielimy na strefy: aktywną i skrajną (rys. 4 i rys. 5), to cieplny model IPT można odnieść do nich z pewnymi założeniami upraszczającymi. Rozpatrzymy każdy z wariantów oddzielnie

#### **Model liniowego silnika tubowego indukcyjnego**

LSTI jest stosowany w produkcji przemysłowej do przemieszczania rur, a także grzania, jeżeli w charakterze induktora wykorzystane zostanie uzwojenie z profilowanymi kanałami do chłodzenia wodą. Proces podgrzewania może trwać od dziesiętnych części sekundy do kilku sekund.

Rura, poruszając się od lewej do prawej strony z prędkością v, wchodzi ze skrajnej strefy 1 do aktywnej (rys.4). Podgrzanie ma na celu doprowadzić rurę do zadanej temperatury, np. hartowania.

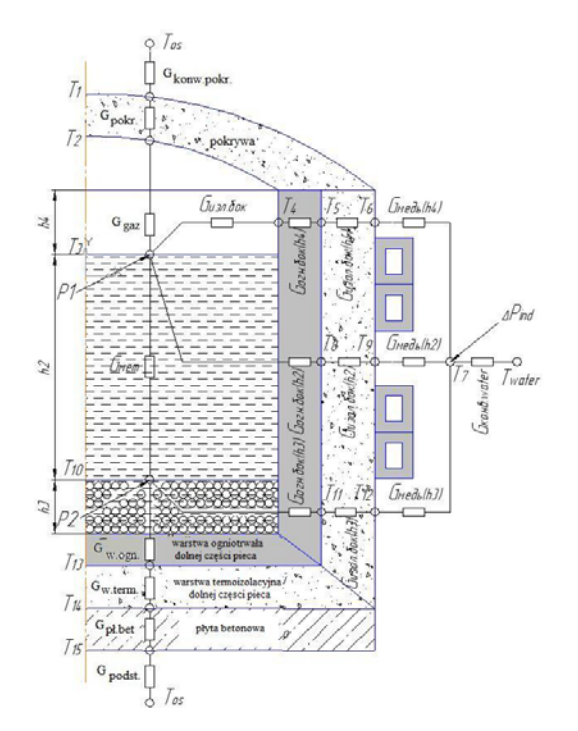

Rys. 3. Cieplny układ zastępczy pieca w trzecim etapie

Wykorzystując ww. model dynamiczny IPT, z uwzględnieniem charakterystycznych dla LSTI założeń upraszczających, można wykonać wszystkie trzy etapy modelowania z uwzględnieniem następujących założeń upraszczających:

- 1. Podzielić obliczenia na etapy, w których rura przemieszcza się skokowo o równe odcinki do aktywnej strefy oraz rozpatrywać każdy etap jako nieruchome obciążenie.
- 2. W związku z faktem, że model jest jednowymiarowy, nie ma znaczenia, jakie obciążenie rozpatrujemy – czy będzie ono dokonywane porcjami czy też będzie to wsad jednorazowy; uwzględnia się to przy obliczeniach elektromagnetycznych;
- 3. Nagrzewanie prowadzone jest do temperatury niższej, niż temperatura wytopu, dlatego zamiast stopionej masy cieplnej w trzecim etapie należy zastosować masę twardą, a przewodność cieplną konwekcji zamienić na przewodność cieplną przez przewodnictwo cieplne.
- 4. Każdy kolejny etap, kiedy część rury wchodzi ze skrajnej strefy nr 1 do strefy aktywnej, można przedstawić w postaci dodatkowego członu (trzeci etap modelu IPT).
- 5. Związek cieplny między obciążeniem (rurą) w aktywnej strefie i w strefach skrajnych dokonuje się poprzez wymianę cieplną drogą przewodności cieplnej.
- 6. Wymiana ciepła między podgrzewaną rurą i induktorem dokonuje się przez promieniowanie, co wymaga usunięcia z modelu matematycznego IPT masy cieplnej wykładziny pieca i wymiany ciepła przez przewodzenie cieplne.
- 7. Występuje brak masy cieplnej pokrywy i dolnej części pieca.

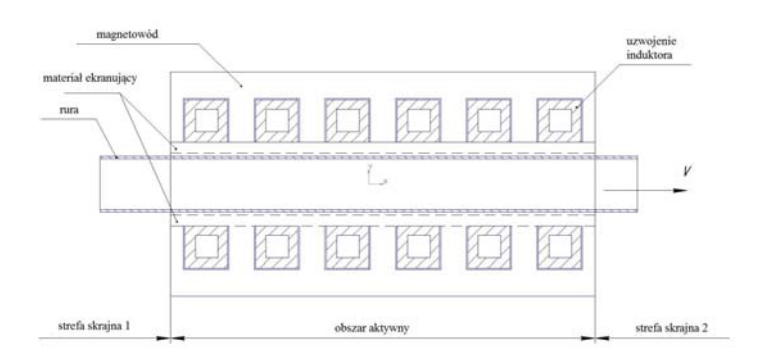

Rys. 4. Model LSTI

### **Model pompy MHD**

PMHD służy do przemieszczania ciekłego metalu ze zbiornika pieca do danej wlewnicy lub kadzi. Pompa oprócz transportu spełnia funkcję podgrzewania, wówczas uzwojenie induktora wykonane jest jak w przypadku LSTI.

 Ciekły metal przemieszcza się w kanale z lewej do prawej strony z małą prędkością v (rys. 5), "wychodząc" ze skrajnej strefy nr 1 do strefy aktywnej. Na tym etapie dokonuje się jedynie podgrzania metalu w stanie ciekłym. Wykorzystując wyżej opisany model dynamiczny, można zastosować wszystkie trzy etapy obliczeń przy następujących założeniach:

- 1. Załadunek IPT we wszystkich etapach wytopu przedstawiony jest w postaci stopionej masy.
- 2. Obliczenia dzieli się na etapy, w których załadunek wchodzi w aktywną strefę skokowo (porcjami); w każdym etapie rozpatrywany jest induktor z nieruchomym obciążeniem o różnej wartości wzdłuż osi.
- 3. Każdy kolejny etap, gdy nowa porcja stopionej masy przemieszcza się ze skrajnej strefy nr 1 do strefy aktywnej, można przedstawić w postaci dodatkowej porcji obciążenia (trzeci etap modelu IPT).
- 4. Związek cieplny między wsadem (stopioną masą) w aktywnej strefie oraz w strefach skrajnych powstaje drogą wymiany ciepła poprzez konwekcję.
- 5. Występuje brak masy cieplnej pokrywy i dolnej części pieca.

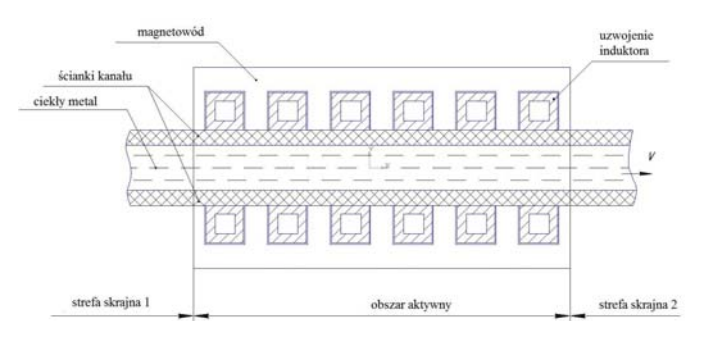

Rys. 5. Model pompy MHD

# **Wybrane badania LSTI**

W ramach badań cieplnych, przeprowadzonych w środowisku Elcut, otrzymano: rozkład i gradient temperatury – rys. 6 i rys. 7.

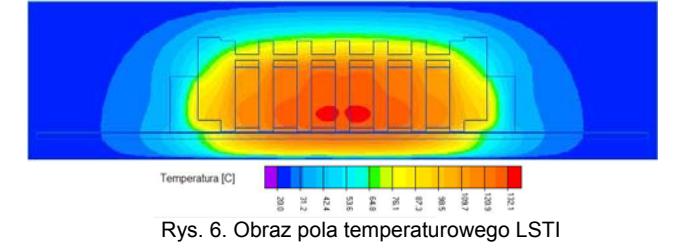

Analizując np. rozkład temperatury można zauważyć, że maksymalna temperatura LSTI jest na połowie wysokości uzwojeń. W celu dokładniejszego określenia najbardziej nagrzewającego się punktu zbadano rozkład temperatury na promieniu *r=*54mm (Rys. 5).

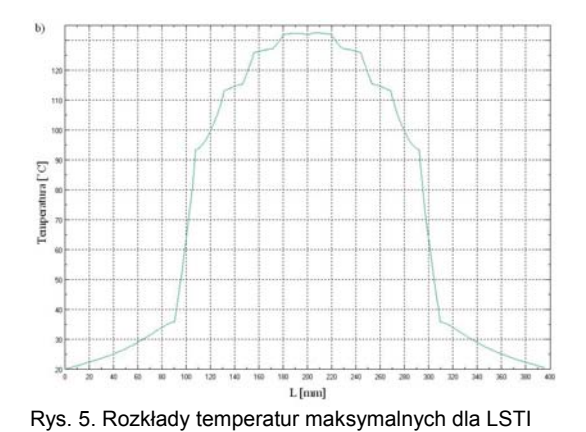

#### **Podsumowanie**

W pracy omówiono trzy typy indukcyjnych przetworników energii o podobnej konstrukcji i zasadzie działania, które posiadają wspólny matematyczny model termiczny i taki sam algorytm badań symulacyjnych różniący się stopniem przyjętych uproszczeń. Spośród trzech omówionych przetworników energii za podstawę przyjęto uniwersalny matematyczny model cieplny pieca tyglowego, dla którego szczegółowo przedstawiono trzy oddzielne zastępcze schematy cieplne.

*Publikacja została opracowana w wyniku wspólnej pracy badawczej pt. "High efficient AC electromechanical energy converters for linear electrical drives, cooling systems and magnetohydrodynamic plants" realizowanej w latach 2008-2010 przez Katedrę Elektrotechniki i Systemów Elektrotechnologicznych Uralskiego Państwowego Uniwersytetu Technicznego i Zakładu Maszyn i Napędów Elektrycznych Instytutu Elektrotechniki Zachodniopomorskiego Uniwersytetu Technologicznego.* 

#### LITERATURA

- [1] Fikus F., Wieczorek T., Urządzenia magnetohydrodynamiczne w odlewniach i hutach, Wyd. "Śląsk", Katowice, 1979.
- [2] Podrzucki C., Szopa J., Piece i urządzenia metalurgiczne stosowane w odlewnictwie, Wydawnictwo "Śląsk", Katowice, 1982,
- [3] Sajdak C., Samek E., Nagrzewanie indukcyjne, Wydawnictwo "Śląsk", Katowice, 1985.
- [4] Hering M., Podstawy elektrotermii, WNT Warszawa, Cz. I 1992 r., Cz. II 1998 r.
- [5] Przyłucki R., Sajdak C., *Obliczenia parametrów indukcyjnych urządzeń grzejnych do wsadów płaskich,* Wyd. Politechniki Śląskiej, Gliwice, 2000
- [6] Сарапулов Ф.Н., Сидоров О.Ю., *Магнитогидродинамические машины с бегущим или пульсирующим магнитным полем. Методы расчета,* Екатеринбург: УГТУ, 1994.
- [7] Вольдек А.И.*, Индукционные магнитогидро-динамические машины с жидкометаллическим рабочим телом*. Л., "Энергия'', 1970,
- [8] Иванушкин В.А., Сарапулов Ф.Н., Шымчак П., *Структурное моделирование электромеханических систем и их элементов.*. Wyd. Politechniki Szczecińskiej, 2000 r.,
- [9] Сарапулов Ф.Н, Сарапулов С.Ф., Шымчак П., *Математические модели линейных индукционных машин на основе схем замещения: Учебное пособие*, 2-е издание, перераб. и дополн. Екатеринбург: ГОУ ВПО УГТУ-УПИ, 2005.
- [10] Bula K. *Analiza niestacjonarnych stanów termicznych silników liniowych płaskich metodą schematów cieplnych.* Archiwum Elektrotechniki, Tom XLI, z. 1-4, 1992, s. 99-116,
- [11] Лузгин В.И., Сарапулов С.Ф.,. Сарапулов. Ф.Н, и др., *Плавильные комплексы на основе индукционных тигельных печей и их математическое моделирование* Екатеринбург: ГОУ ВПО УГТУ-УПИ, 2005.
- [12] Исаченко В.П. , Осипова В.А. , Сукомел А.С. . *Теплопередача*. Учеб. для вузов 3-е изд., перераб. и доп. – М.: Энергия, 1975.
- [13] Патанкар С.В., *Численные методы решения задач теплообмена и динамики жидкости*; пер. с англ. – М. : Энергоатомиздат, 1984.

*Autorzy: doc. dr inż. Wasilij Eduardowicz Frizen Katedra Elektrotechniki i Systemów Elektrotechnologicznych Uralskiego Państwowego Technicznego Uniwersytetu, 620002 Jekaterynburg, ul. Mira 19;* 

*mgr inż. Sałavat Mirdasowicz Fatkullin Katedra Elektrotechniki i Systemów Elektrotechnologicznych Uralskiego Państwowego Technicznego Uniwersytetu, 620002 Jekaterynburg, ul. Mira 19;* 

*dr inż. Piotr Szymczak, Zachodniopomorski Uniwersytet Technologiczny w Szczecinie, Wydział Elektryczny, ul. Sikorskiego 37, 70-313 Szczecin, E-mail: piotr.szymczak@zut.edu.pl; mgr inż. Sebastian Wiszniewski, Zachodniopomorski Uniwersytet Technologiczny w Szczecinie,* 

*Wydział Elektryczny, ul. Sikorskiego 37, 70-313 Szczecin, E-mail: wisz@zut.edu.pl;*